## *EJERCICIO 5 CALC: DEMOGRAFÍA EN ANDALUCÍA*

Realiza una búsqueda por Internet de los datos que se indican en la tabla sobre las provincias andaluzas, reflejando en la última fila el total de población, extensión y la media de la densidad de población. Cuando hayas terminado de completar los datos, realiza tres diagramas reflejando cada una de las informaciones de la tabla (*tipo de gráfico: columna, círculo, línea).* 

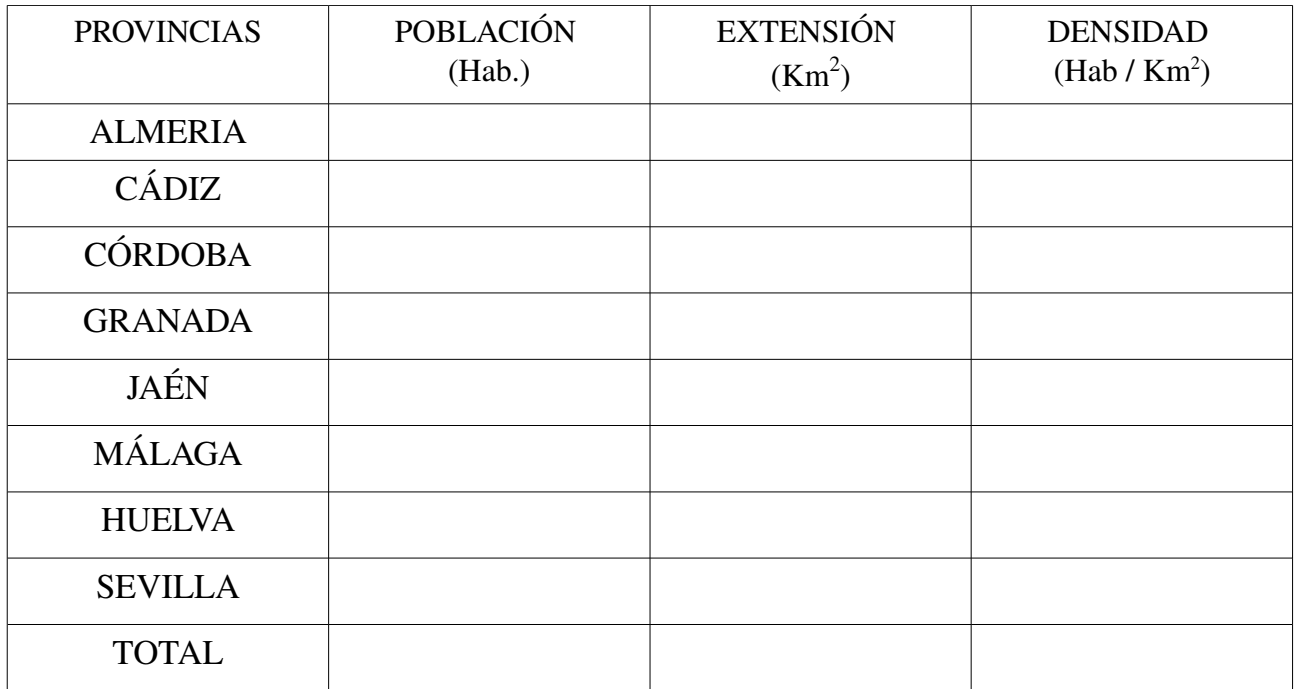